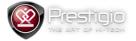

# Speed Cameras Implementation Rules (For models RR545GPS/RR560GPS/RR565GPS/RR570GPS)

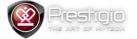

### File format description

Speed cameras file is a regular TXT file with a header:

#### IDX,X,Y,TYPE,SPEED,DirType,Direction

Columns described as below:

IDX – line index, it is a line number, begins from 0

X, Y - coordinates (for e.g. 30.3622198104858400, 59.8564973840760800)

- TYPE type of a camera (numbers only)
  - o 1 Static camera
  - 4 Camera for checking of speed
  - 5 Mobile camera
- SPEED it is a speed limit in km per hour (50, 60, 90)
- DIRTYPE camera direction
  - 0 bidirectional
  - 1 see value of DIRECTION
  - 2 see value of DIRECTION + mirrored direction
- DIRECTION degree of view (0 359). 0 Nord, 90 East, 180 South, 270 West

Whole string will look like this:

#### 0,30.3622198104858400,59.8564973840760800,5,60,0,0

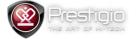

## Method of transferring to the device

Step-by-step manual how to upgrade speed cameras data, if you already get right formatted TXT file in a format described above:

- 1. Rename TXT file in speedcam22.txt
- 2. Put this file in the root of SD card
- 3. Power off the device
- 4. Insert SD card into the device and power it on
- 5. e-dog\_data.txt file would be automatically generated in flash

This means your speed cameras database updated.